## BỘ CÔNG THƯƠNG **TRƢỜNG ĐẠI HỌC SAO ĐỎ**

**\*\*\*\*\*** 

# **ĐỀ CƢƠNG CHI TIẾT HỌC PHẦN THIẾT KẾ VÀ GIÁC SƠ ĐỒ TRÊN MÁY TÍNH**

**Số tín chỉ: 04 Trình độ đào tạo: Đại học Ngành đào tạo: Công nghệ dệt, may**

**Năm 2018** 

### **ĐỀ CƢƠNG CHI TIẾT HỌC PHẦN Trình độ đào tạo: Đại học Ngành đào tạo: Công nghệ dệt, may**

- **1. Tên học phần:** Thiết kế và giác sơ đồ trên máy tính
- **2. Mã học phần:** MAY 381
- **3. Số tín chỉ:** 4 (0,4)
- **4. Trình độ cho sinh viên:** Năm thứ tƣ

### **5. Phân bổ thời gian**

- Lên lớp: 0 tiết lý thuyết, 120 tiết thực hành.
- Tự học: 120 giờ.

### **6. Điều kiện tiên quyết**

Sinh viên đã học xong học phần: Thực hành thiết kế trang phục, Công nghệ may trang phục 3.

### **7. Giảng viên**

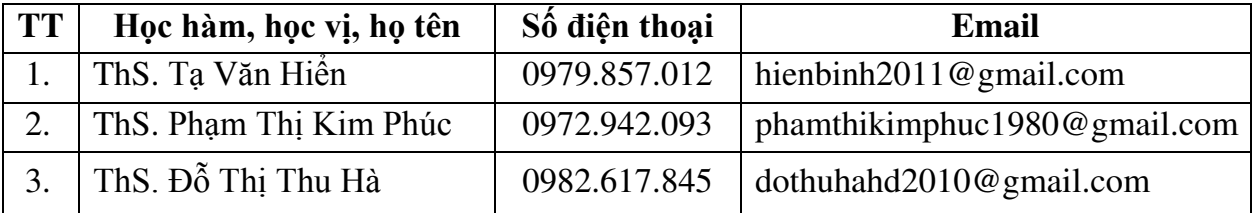

### **8. Mô tả nội dung của học phần**

- Học phần Thiết kế và giác sơ đồ trên máy tính trang bị cho sinh viên những kiến thức cơ bản về giới thiệu tổng quan về phần mềm AccuMark, các nhóm lệnh về thiết kế, chỉnh sửa, nhảy mẫu và giác sơ đồ.

- Các kỹ năng hình thành trong quá trình học tập sẽ giúp cho sinh viên thực hiện đƣợc công việc thiết kế, chỉnh sửa, nhảy mẫu và giác sơ đồ các sản phẩm may công nghiệp thông dụng. Là nền tảng kiến thức để sinh viên tiếp thu các học phần Thiết kế và giác sơ đồ trên các phần mềm khác trong chương trình đào tạo.

### **9. Mục tiêu và chuẩn đầu ra học phần**

### *9.1. Mục tiêu*

Mục tiêu học phần thỏa mãn mục tiêu của chương trình đào tạo:

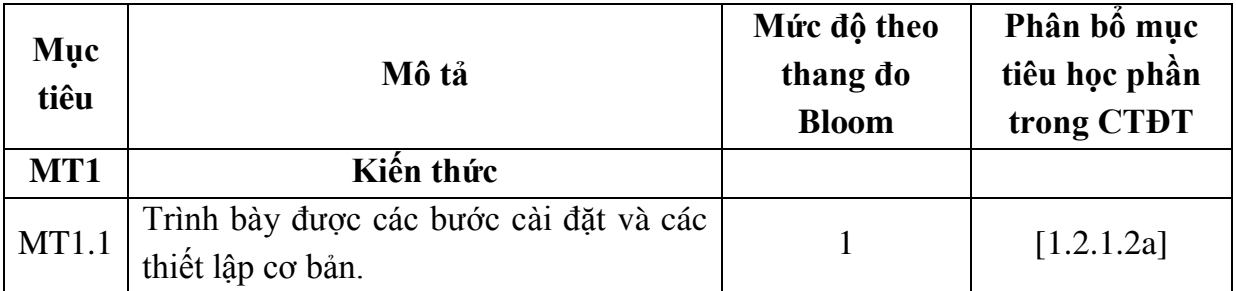

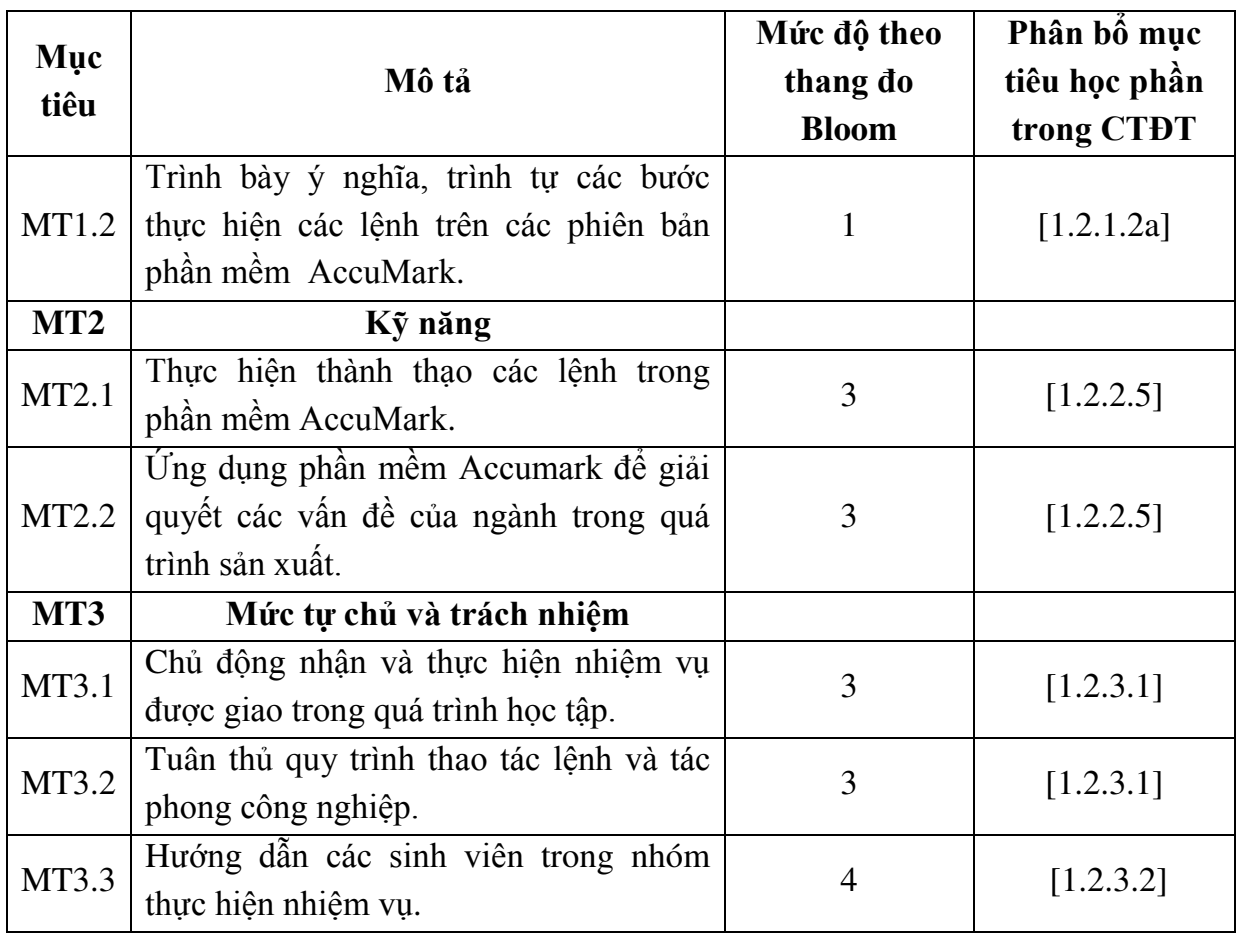

### *9.2. Chuẩn đầu ra*

Sự phù hợp của chuẩn đầu ra học phần với chuẩn đầu ra của chương trình đào tạo:

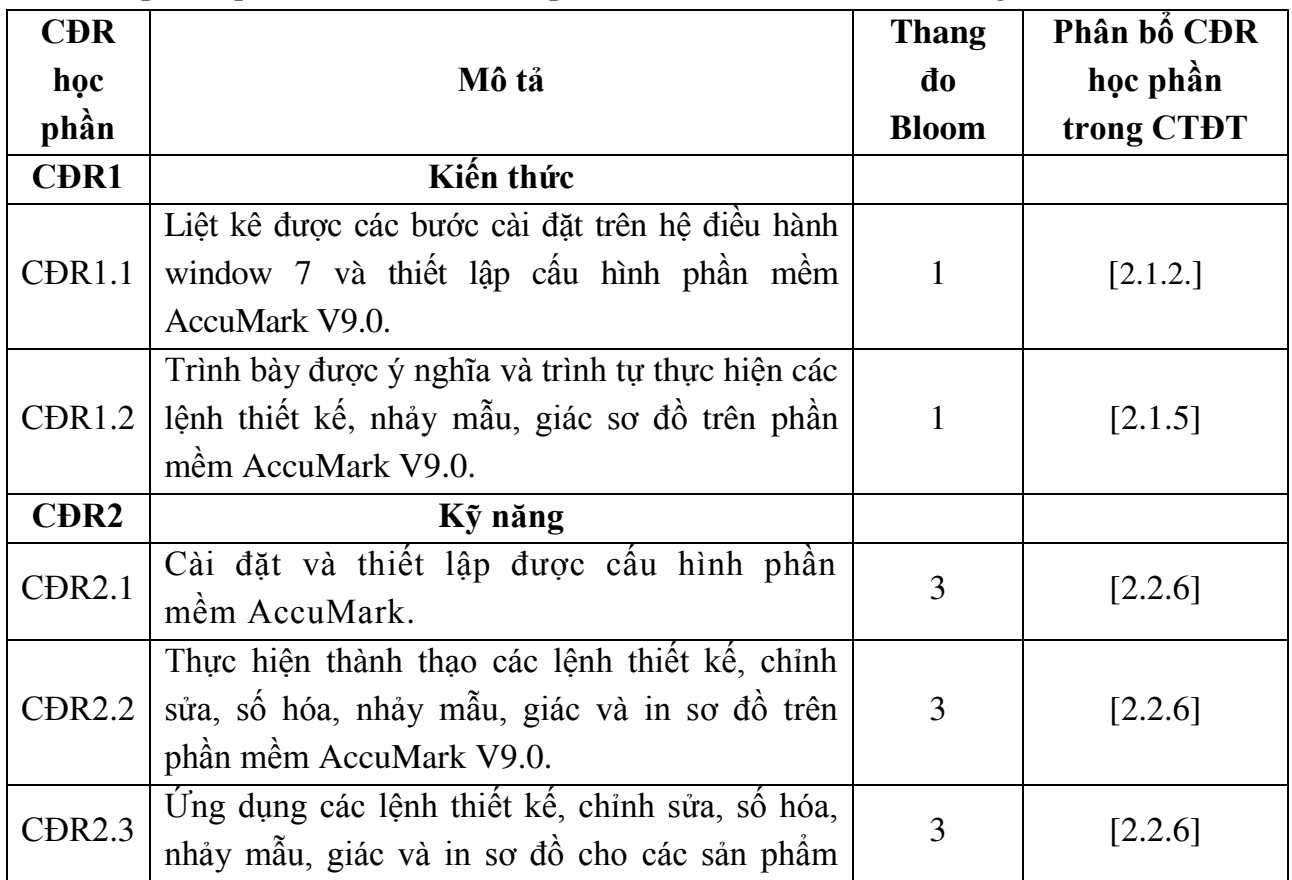

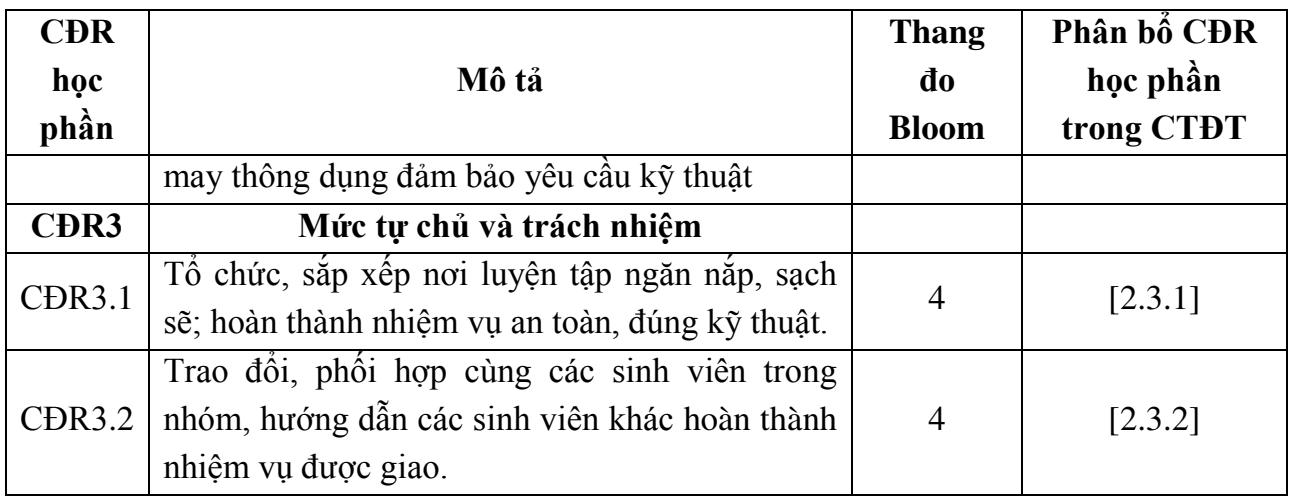

### **10. Ma trận liên kết nội dung với chuẩn đầu ra học phần**

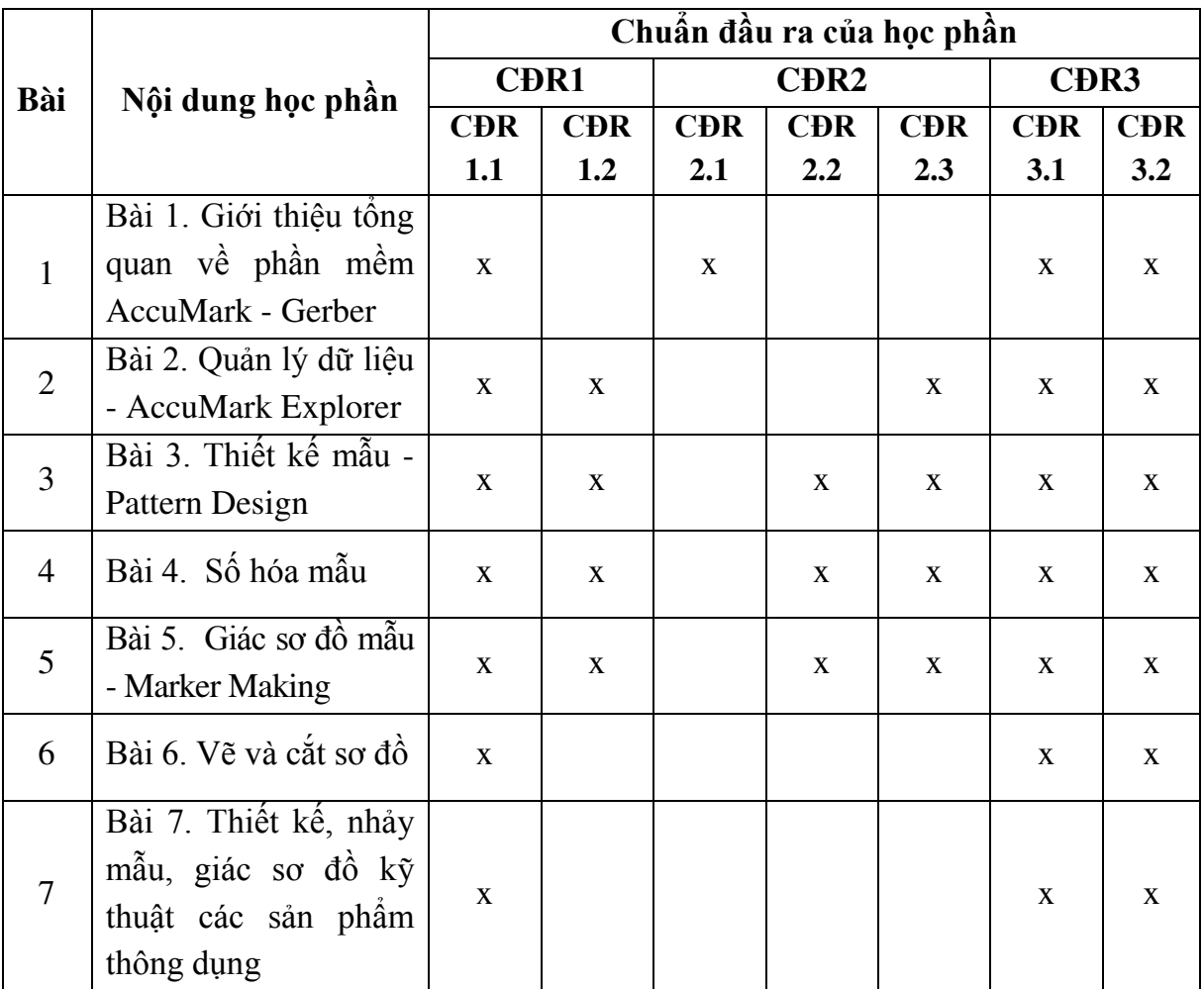

### **11. Đánh giá học phần**

### *11.1. Kiểm tra và đánh giá trình độ*

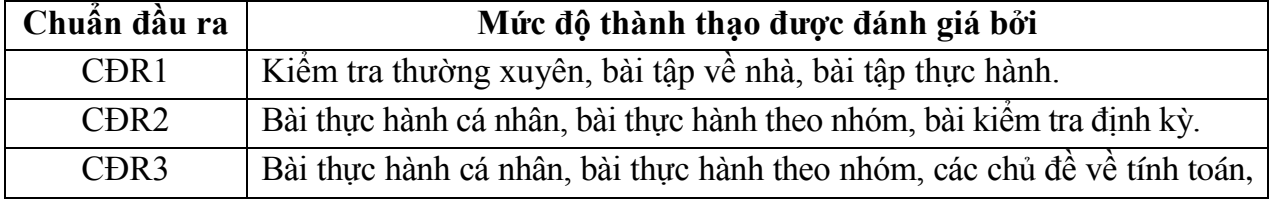

thiết kế và giác sơ đồ các sản phẩm may trên phần mềm Accumark.

#### *11.2. Cách tính điểm học phần*

Tính theo thang điểm 10 sau đó chuyển thành thang điểm chữ và thang điểm 4.

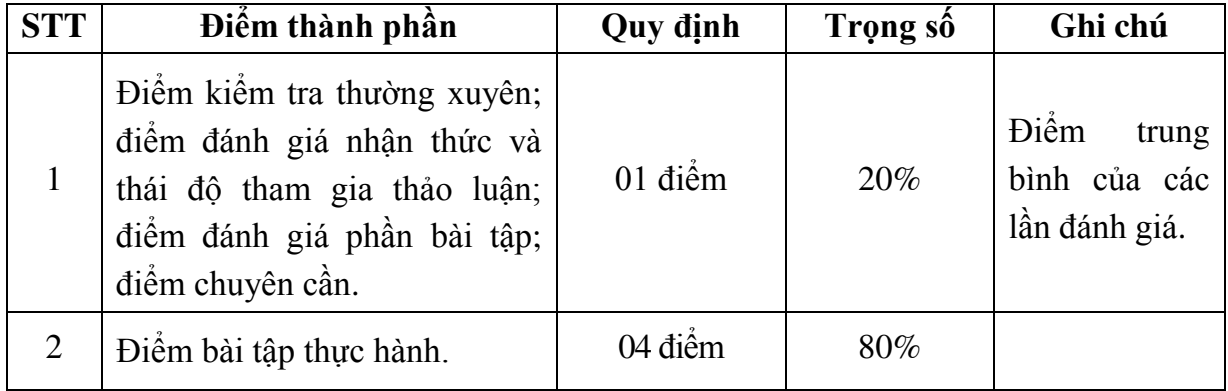

#### *11.3. Phương pháp đánh giá*

- Theo quy chế hiện hành của Nhà trường.

 - Điểm thành phần đƣợc chấm theo thang điểm 10 *(từ 0 đến 10)*, làm tròn đến một chữ số thập phân.

 - Điểm học phần là tổng điểm của tất cả các điểm thành phần nhân với trọng số tương ứng và được làm tròn đến một chữ số thập phân, sau đó được chuyển thành điểm chữ và thang điểm 4.

#### **12. Phƣơng pháp dạy và học**

- Các phƣơng pháp giảng dạy có thể áp dụng: Thuyết trình, thảo luận nhóm, trực quan, đàm thoại, trình diễn, giao bài tập cho sinh viên, kiểm tra đánh giá quá trình tự học của sinh viên.

 - Sinh viên lắng nghe, ghi chép, luyện tập, chủ động nắm bắt kiến thức và vận dung nội dung kiến thức bài học để giải quyết các vấn đề đặt ra trong thực tiễn. Trong quá trình học tập, sinh viên được khuyến khích đặt câu hỏi, giải quyết các vấn đề và thảo luận để hiểu đƣợc các nội dung đƣợc đề cập dƣới sự hƣớng dẫn của giảng viên, đồng thời đƣa ra các câu hỏi để đánh giá khả năng nhận thức và giải đáp các câu hỏi của sinh viên liên quan đến bài học.

#### **13. Yêu cầu học phần**

- Yêu cầu về thái độ học tập: Chuẩn bị đầy đủ tài liệu và dụng cụ trước khi đến lớp. Ghi chép và tích cực làm bài tập lớn và các chủ đề tự học, tự nghiên cứu.

- Yêu cầu về chuyên cần: Sinh viên tham dự ít nhất 80% thời lượng học phần theo quy chế.

- Chủ động đọc các tài liệu liên quan, nghiên cứu về cách cài đặt phần mềm và cách sử dụng các phần mềm phục vụ cho học phần. Tích cực thảo luận nhóm và làm bài tập nhóm, nghiên cứu các vấn đề mà giảng viên yêu cầu, đƣa ra các yêu cầu công nghệ mới và tìm hiểu các kiến thức trong sản xuất thực tế.

### **14. Tài liệu phục vụ học phần**

*- Tài liệu bắt buộc:*

[1]- Trƣờng Đại học Sao đỏ (2018), *Thiết kế v giác sơ đồ trên máy tính*.

### *- Tài liệu tham khảo:*

[2]- Lã Thị Ngọc Anh (2013), *Hướng dẫn sử dụng phần mềm AccuMark cho* thiết kế quần áo, NXB Giáo dục Việt Nam.

[3]- Vũ Thanh Chương (2012), Ứng dụng phần mềm trong dạy học ngành công nghệ may và giầy da, NXB Khoa học và kỹ thuật.

### **15. Nội dung chi tiết học phần**

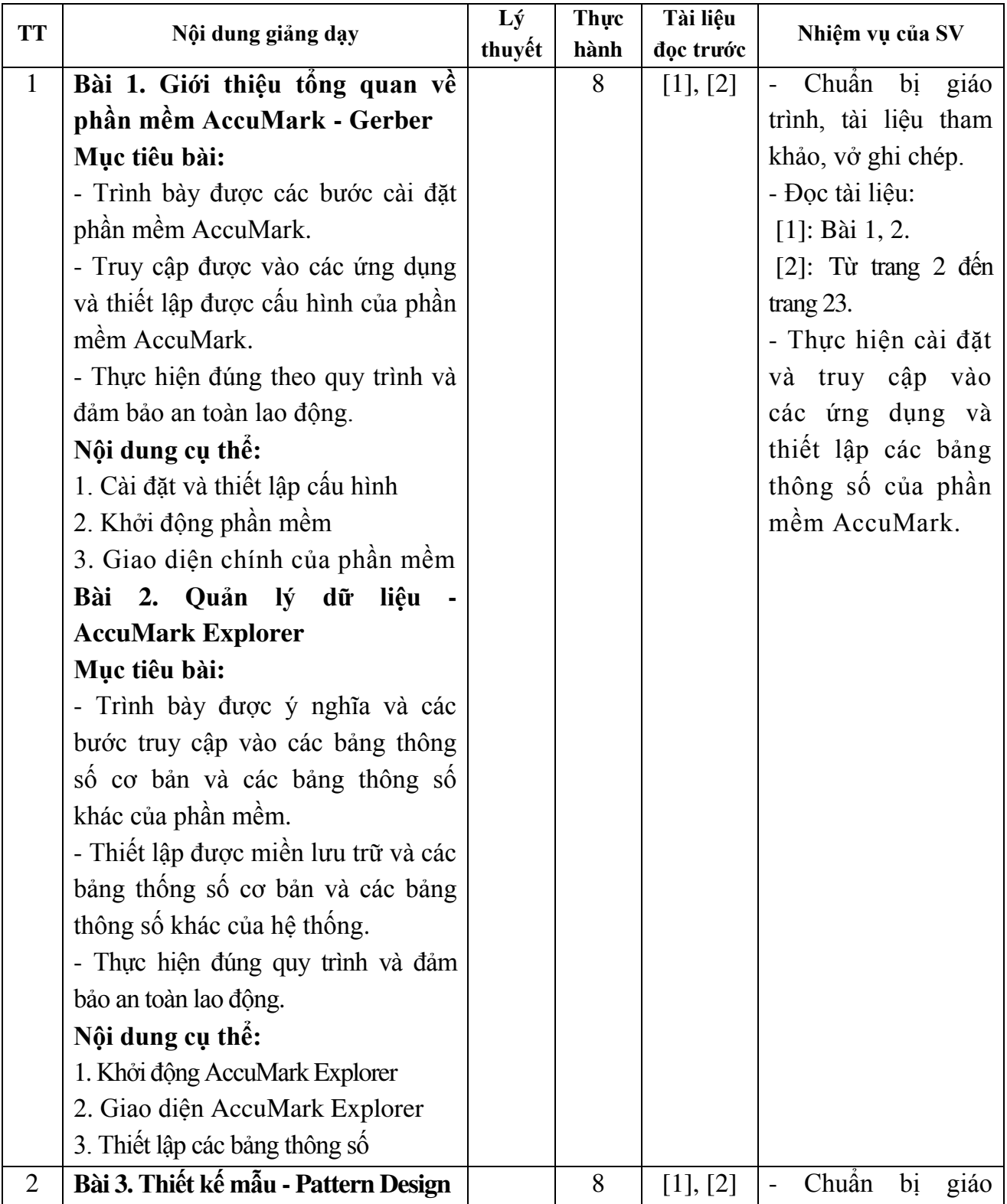

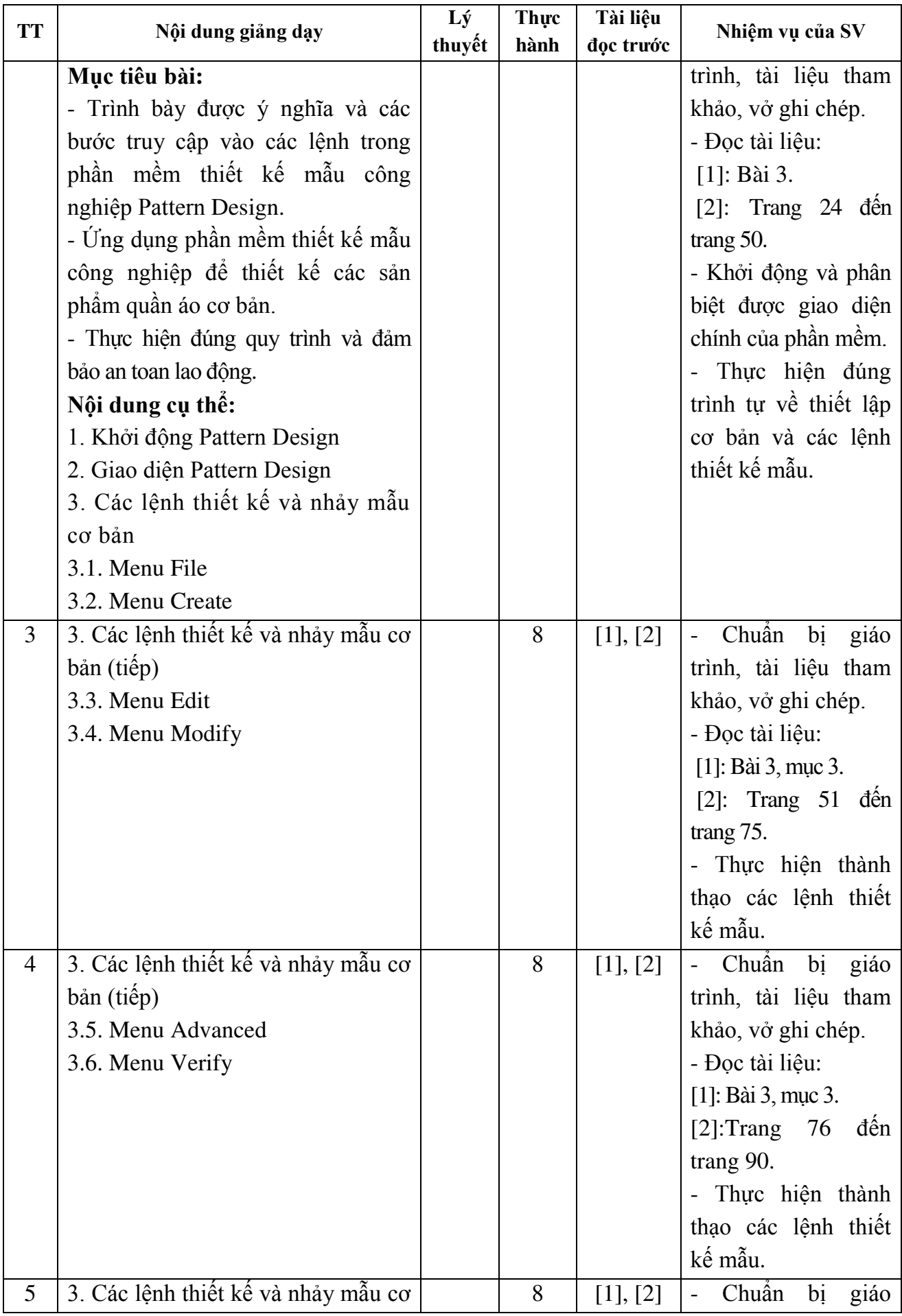

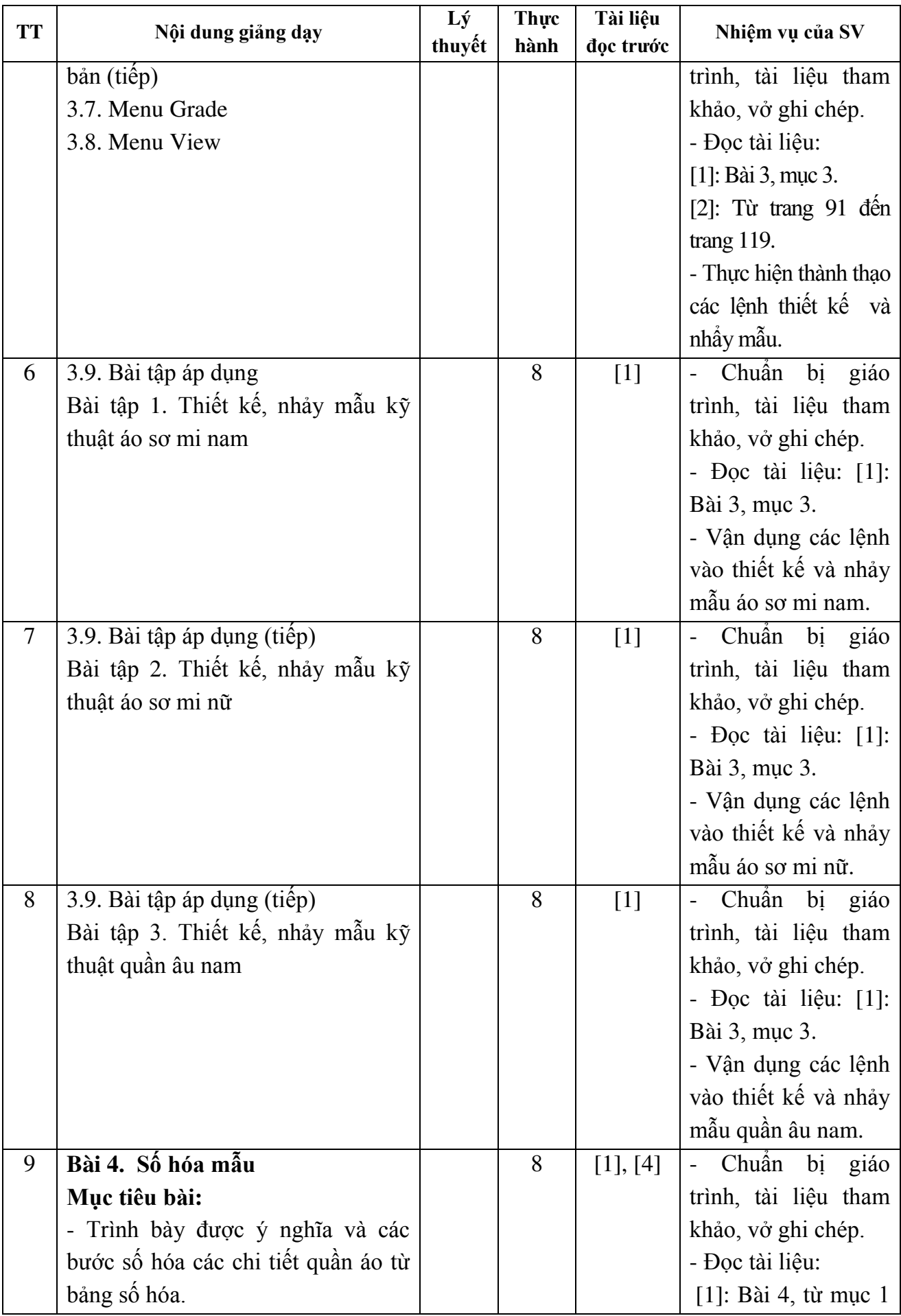

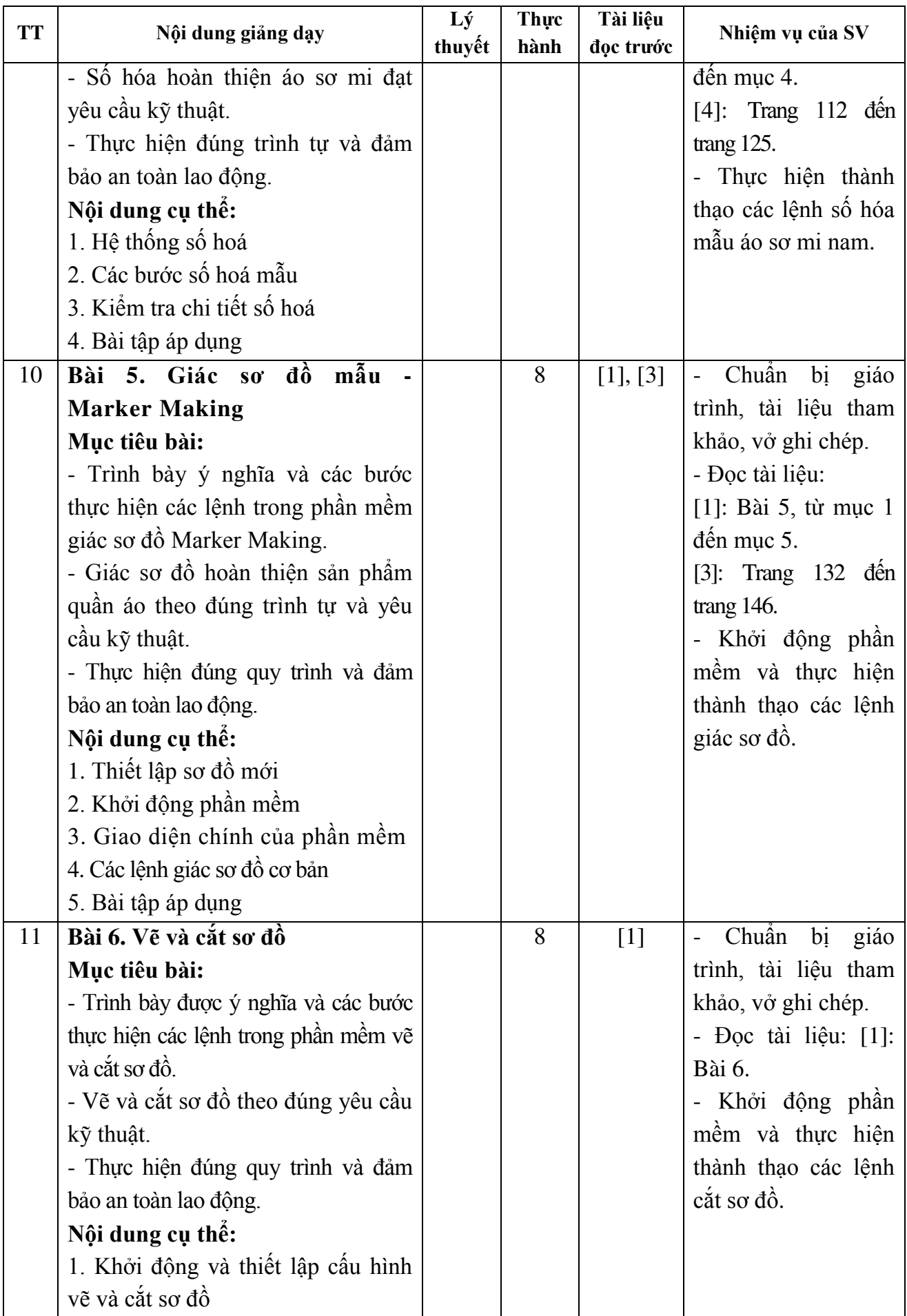

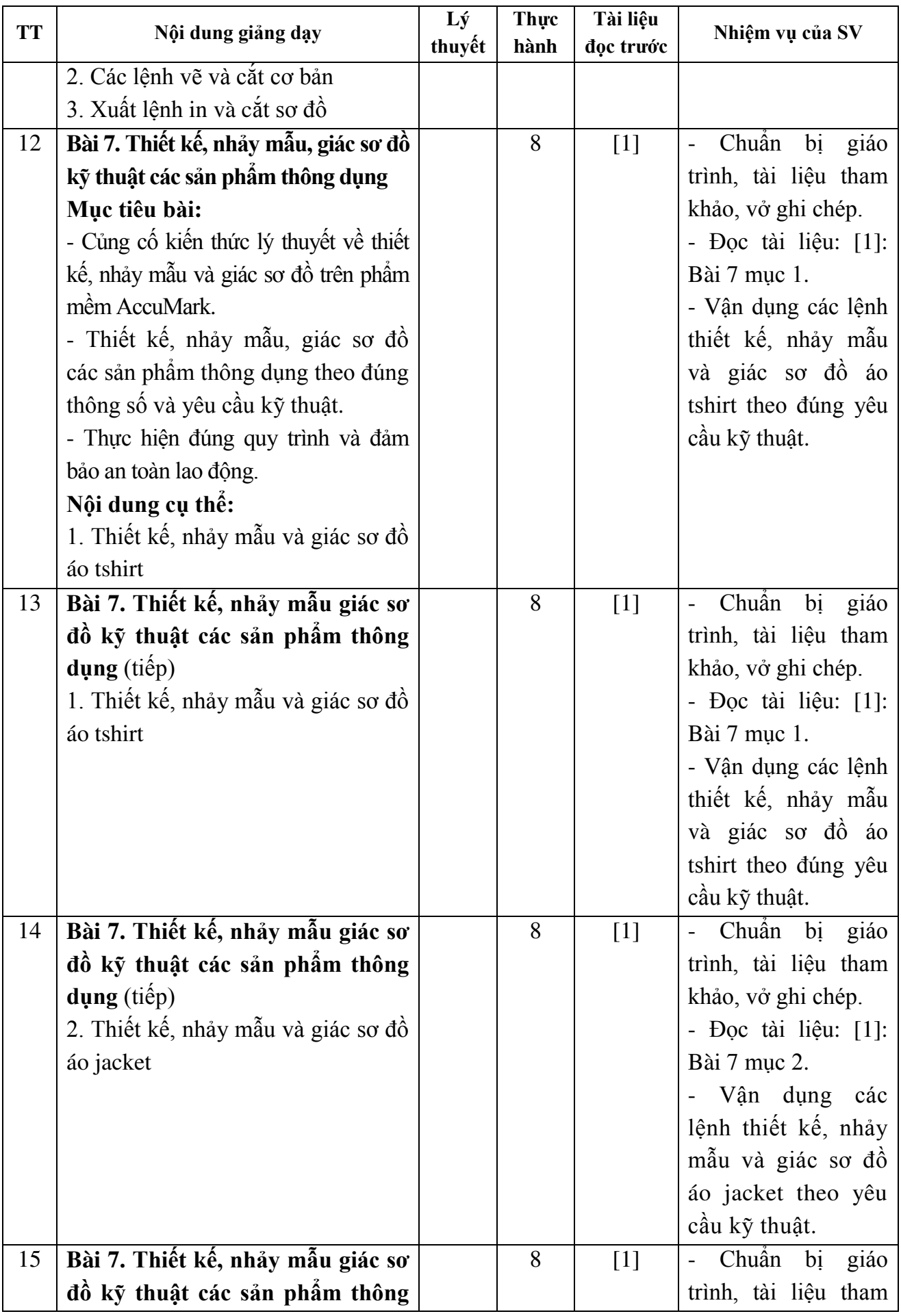

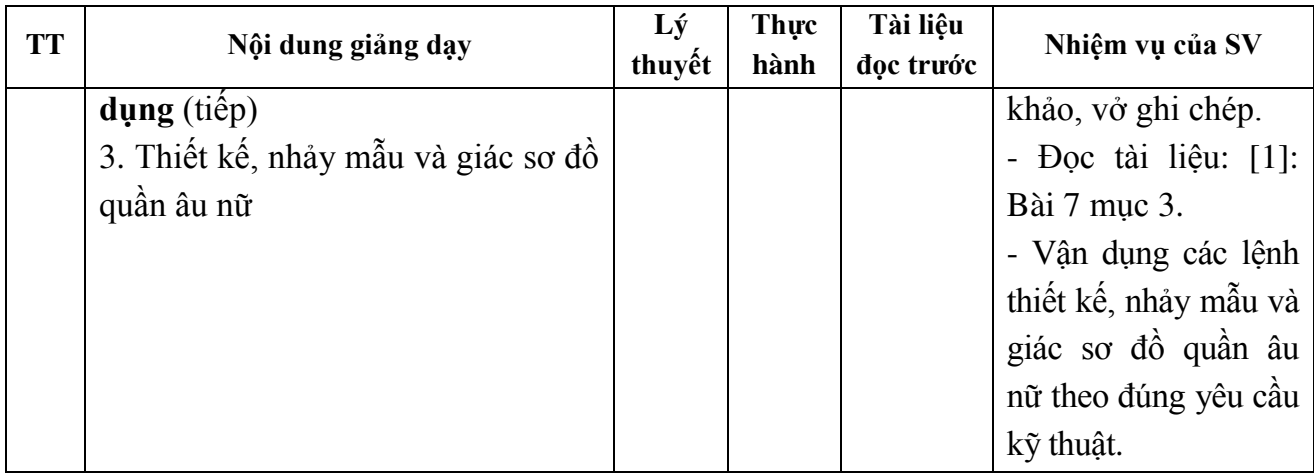

 *ải D ơng, ng y 14 tháng 8 năm 2018* 

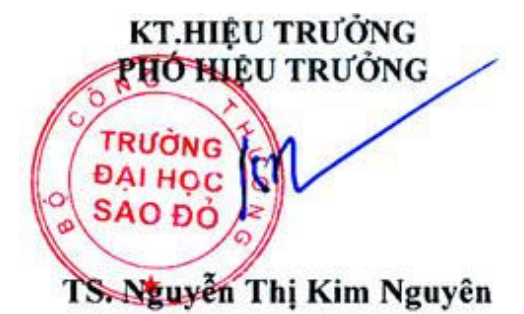

**TRƢỞNG KHOA**

**TRƯỞNG BỘ MÔN** 

**Tạ Văn Hiển**

**Đỗ Thị Thu Hà**